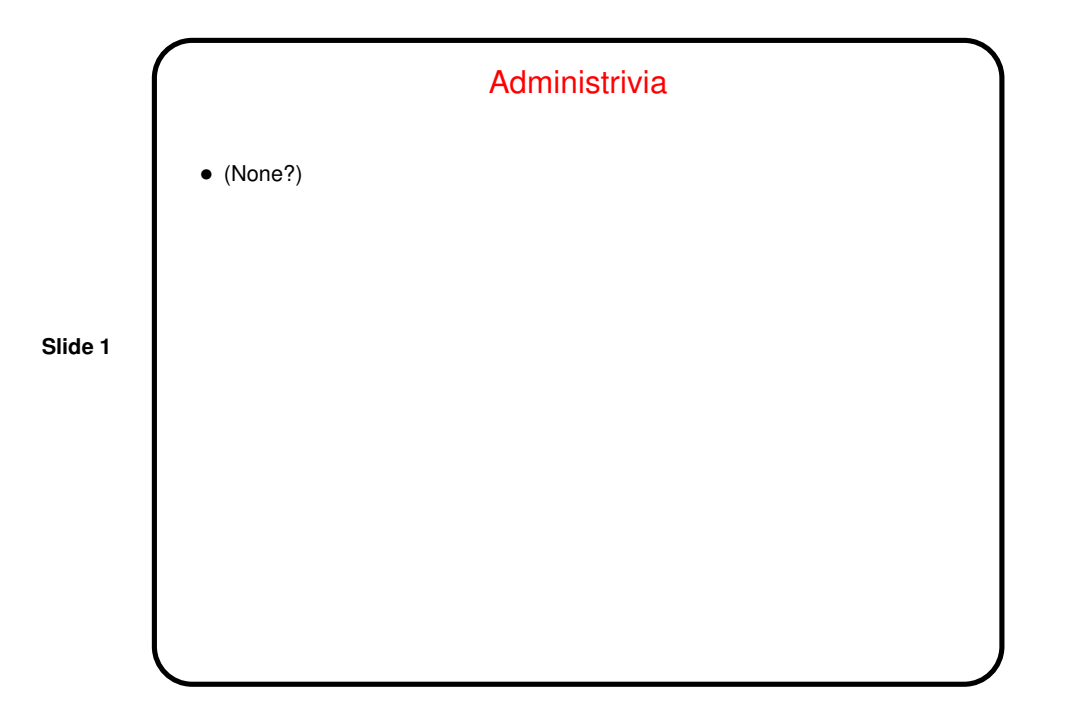

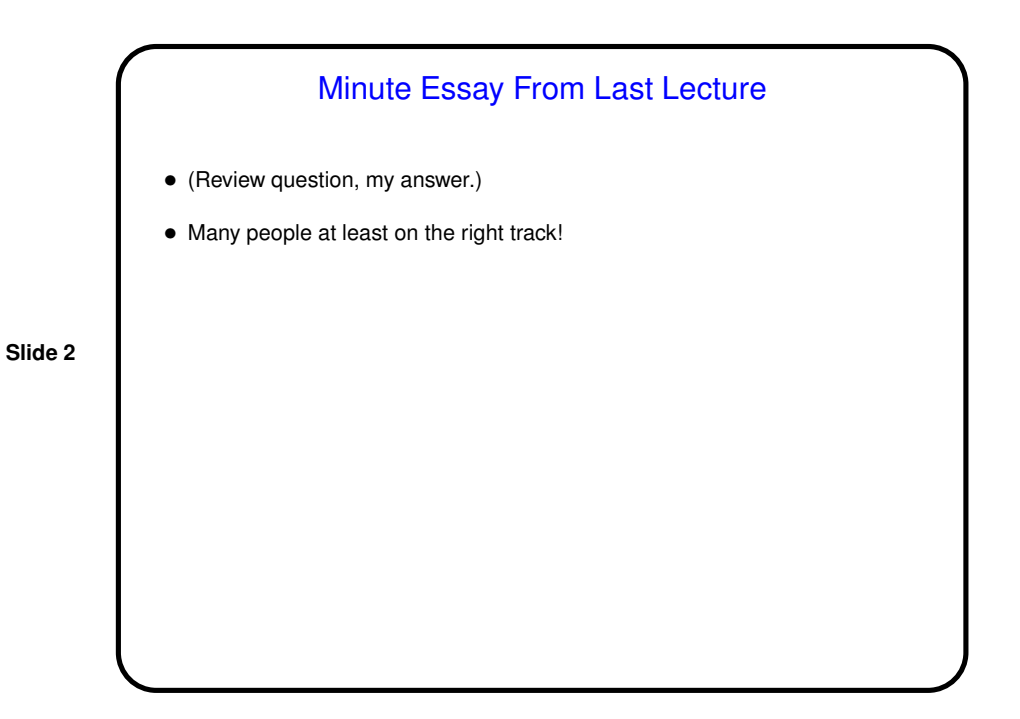

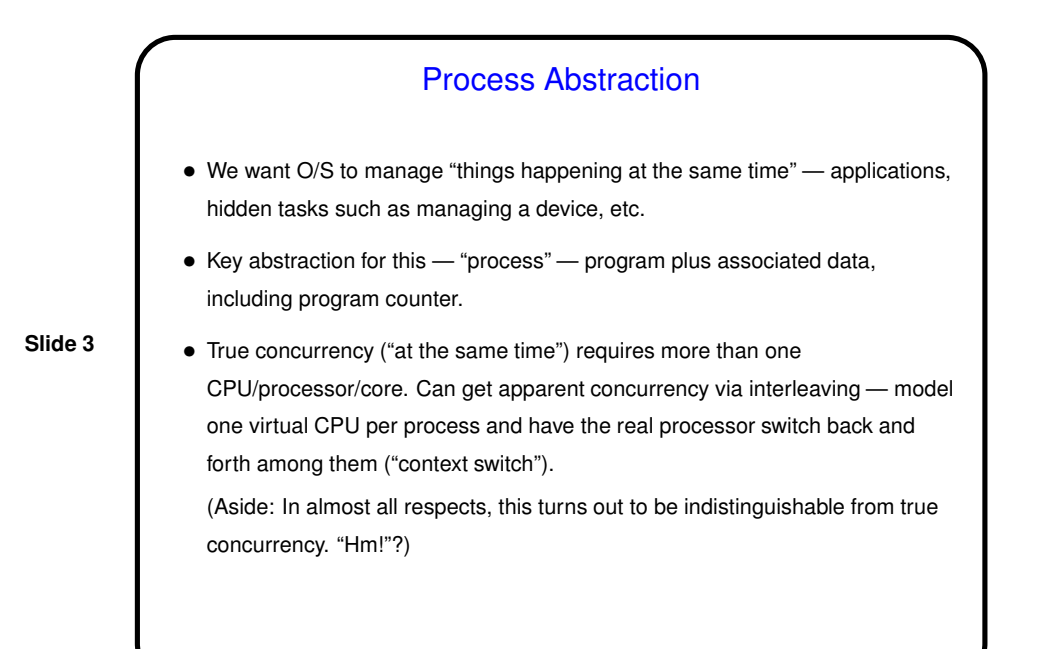

Process Abstraction, Continued

• Can also associate with process an "address space" — range of addresses the program can use. Simplifying a little, this is "virtual memory" (like the virtual CPU) that only this process can use. More (lots more) about this later. (Nitpick: Yes, we also want to be able to share memory among processes. More about that later too.)

• How to map this to the real hardware? Chapter 2 talks about how to share the real CPU(s) among processes; chapter 3 talks about how to share the real

**Slide 4**

memory.

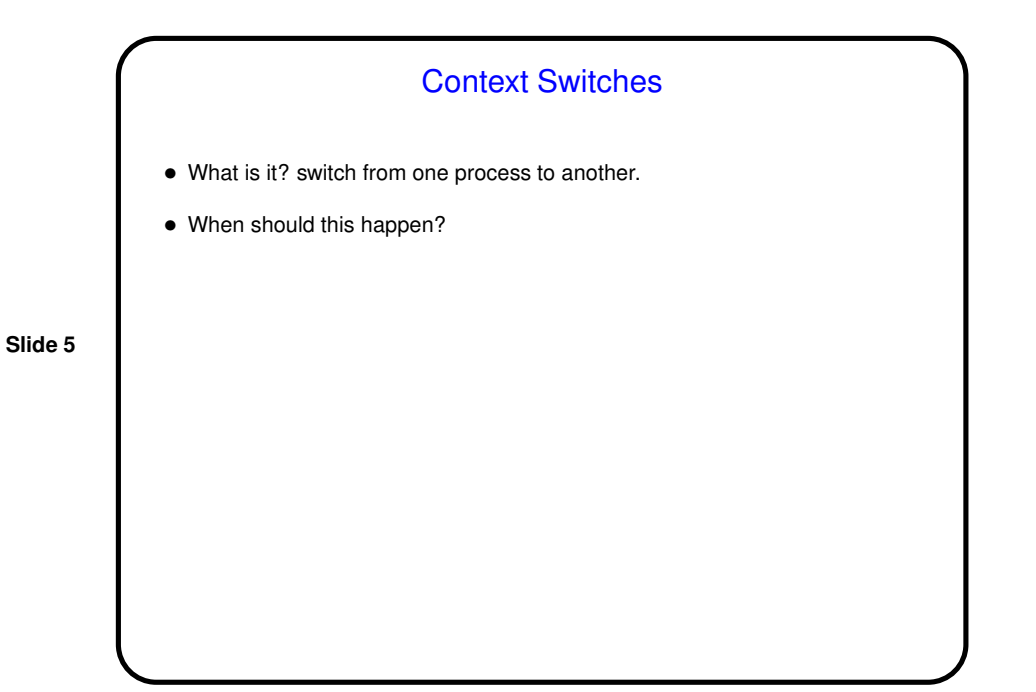

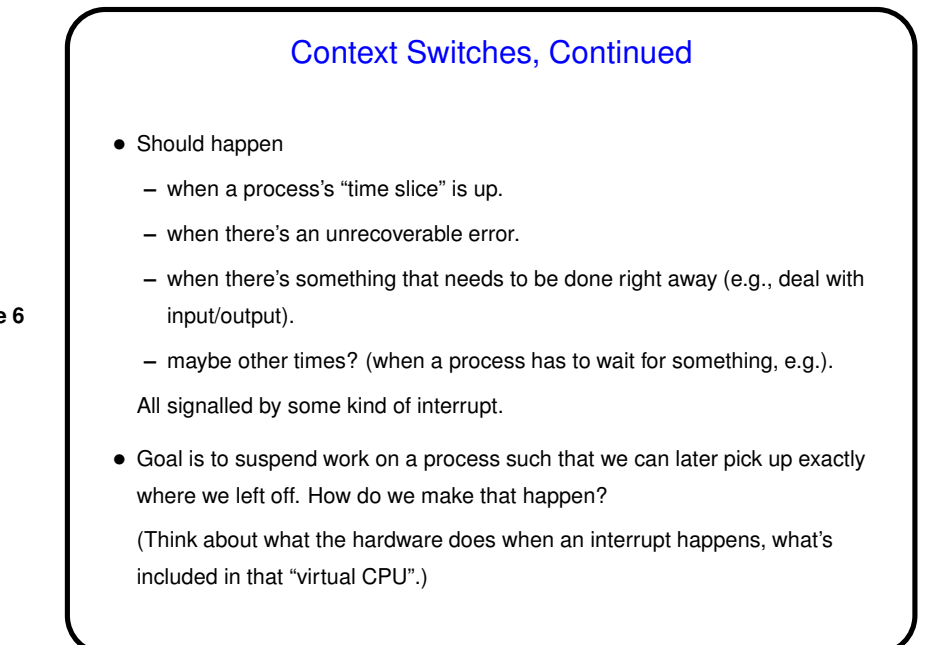

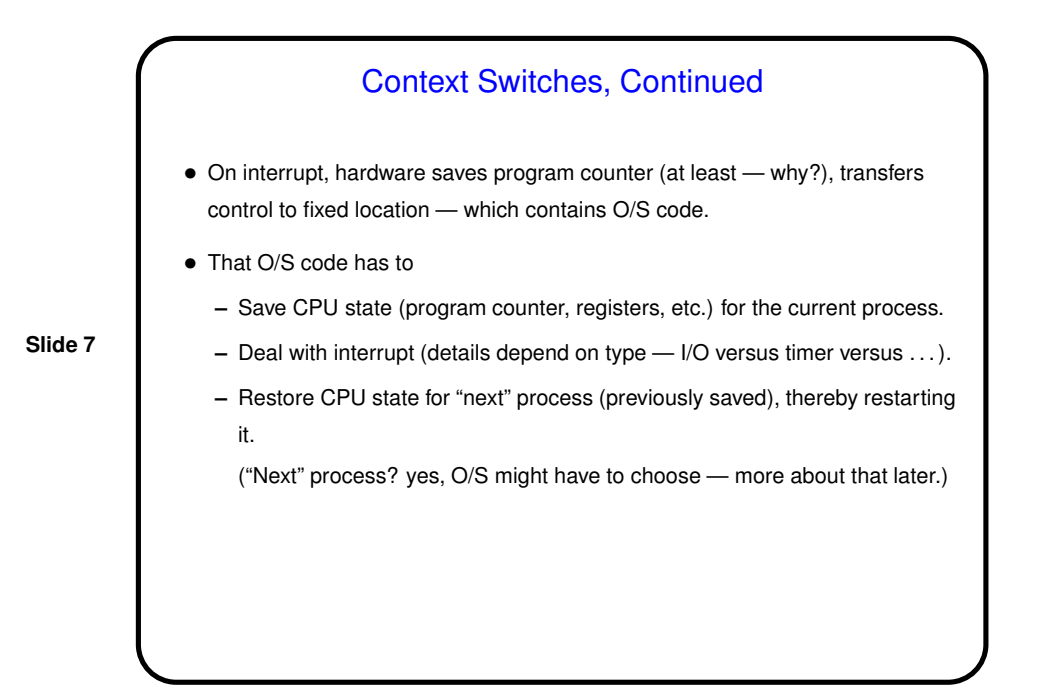

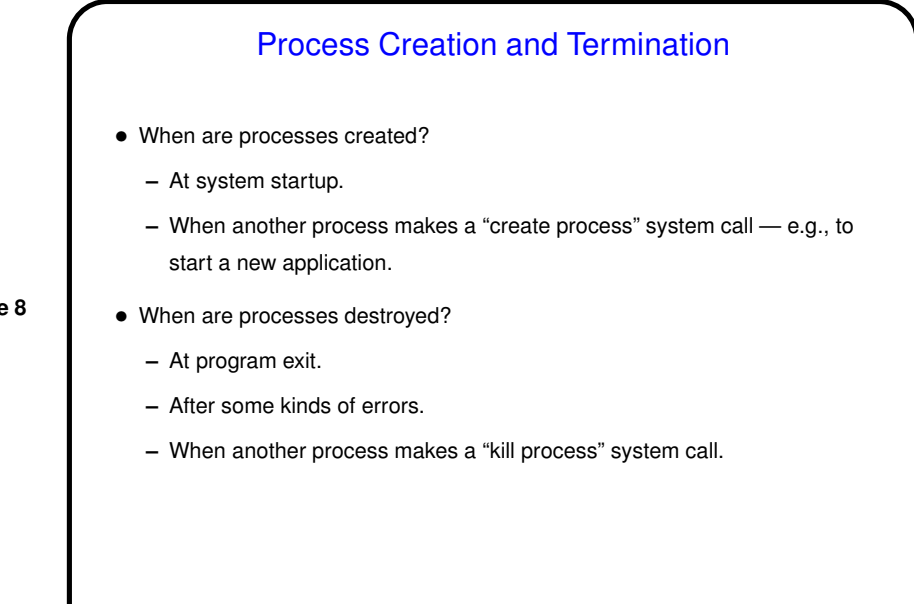

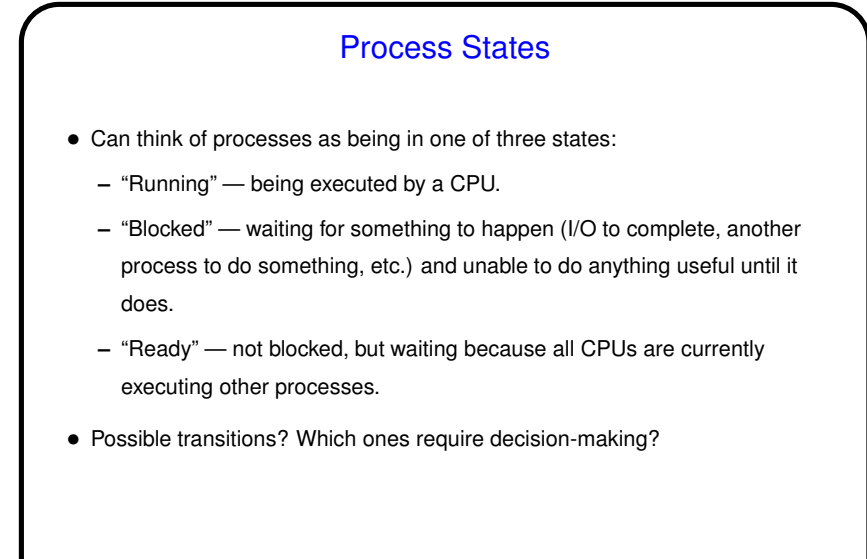

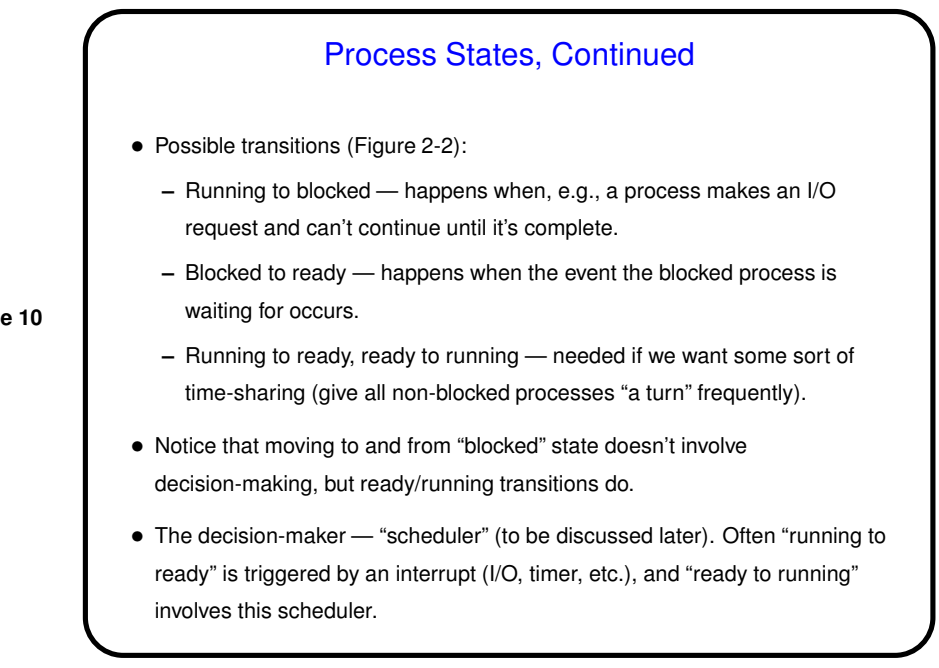

**Slide 10**

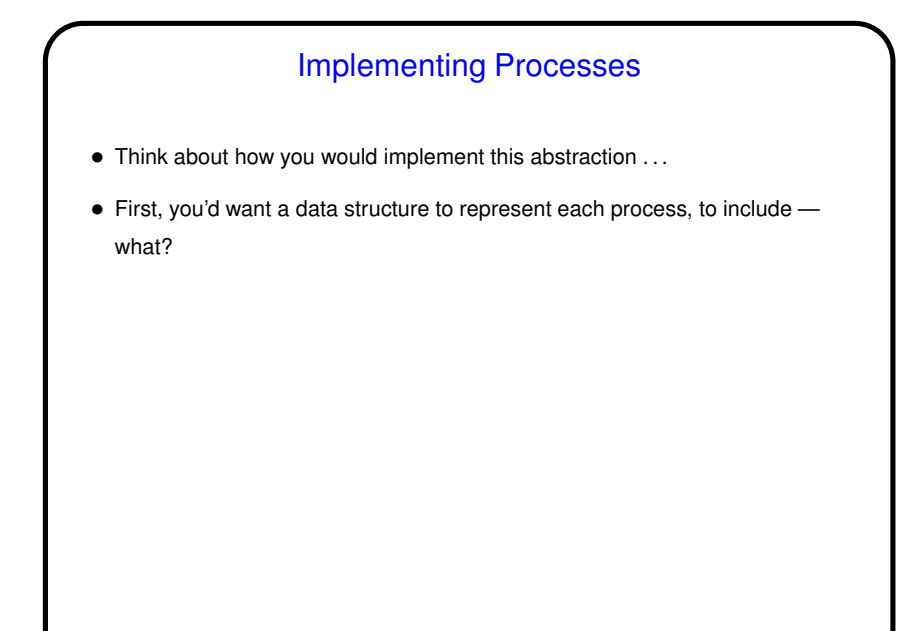

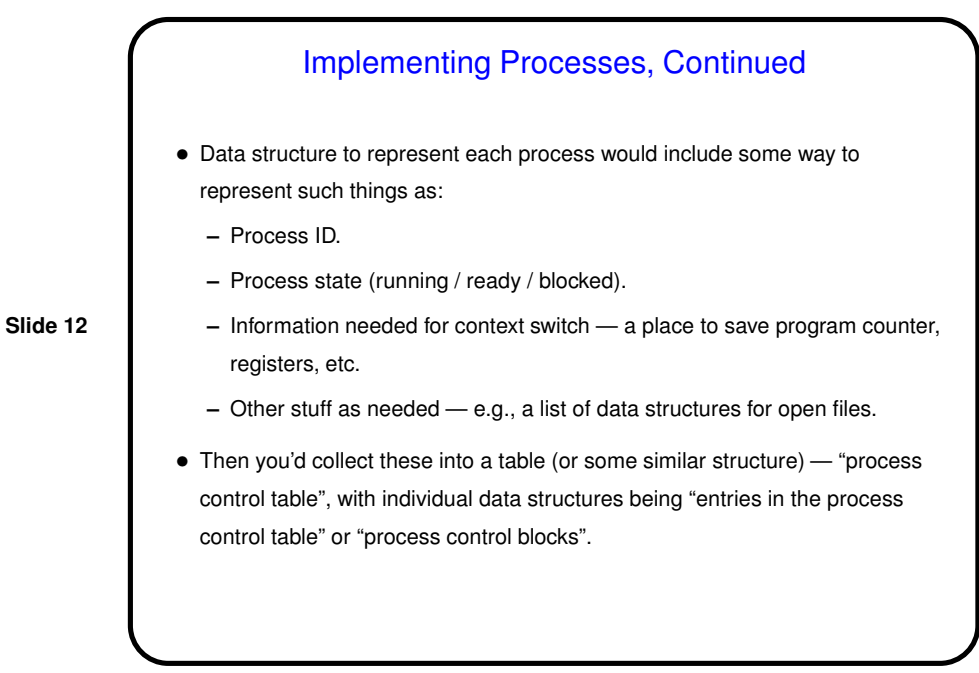

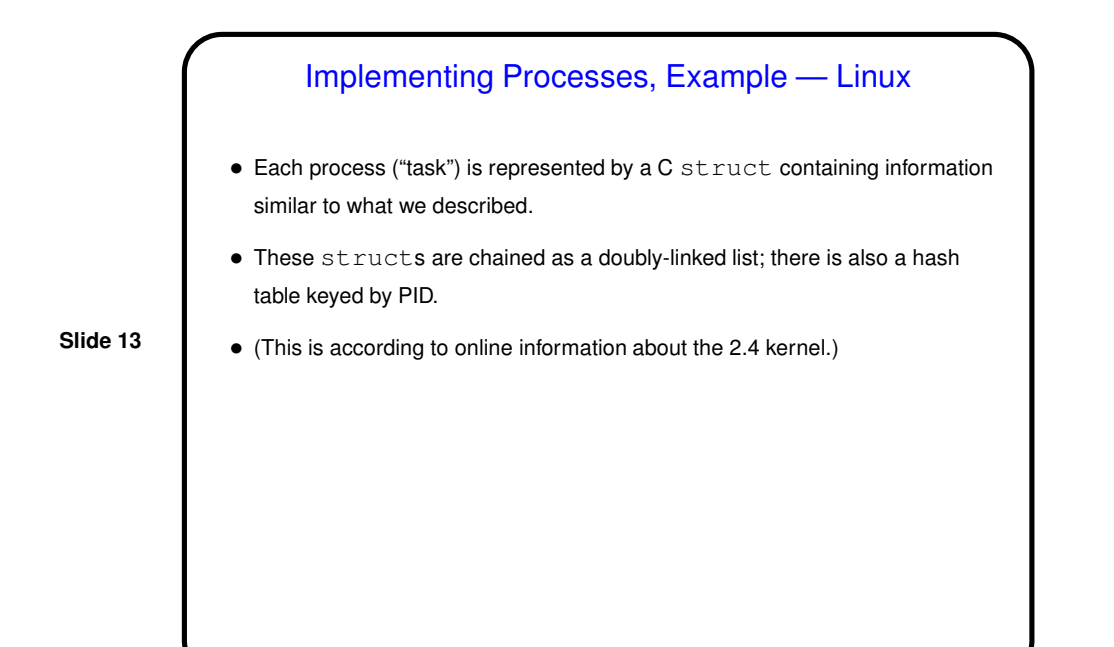

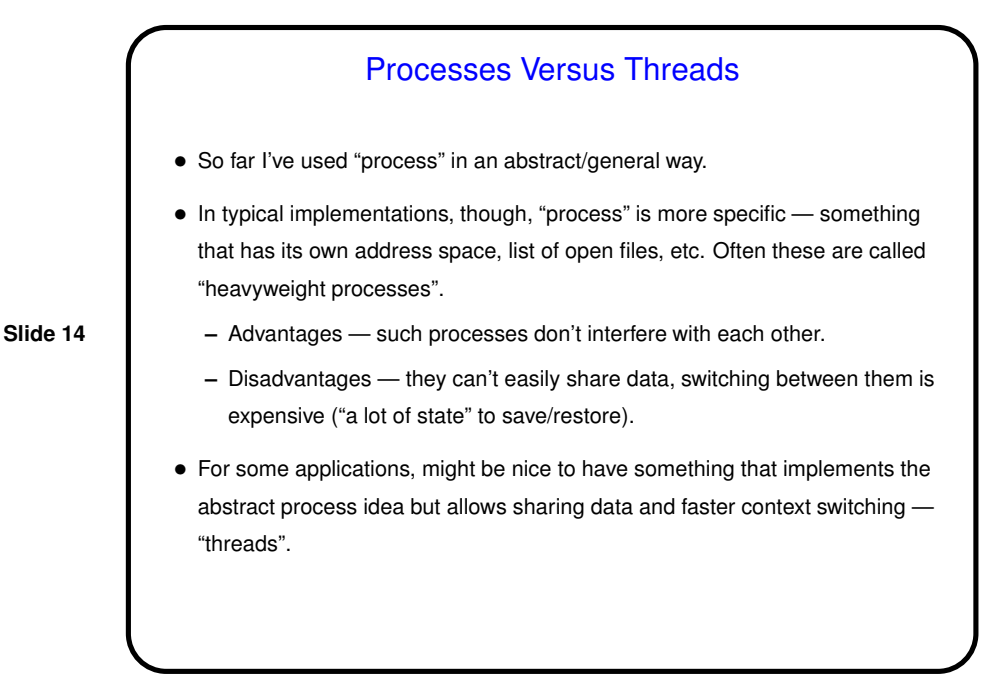

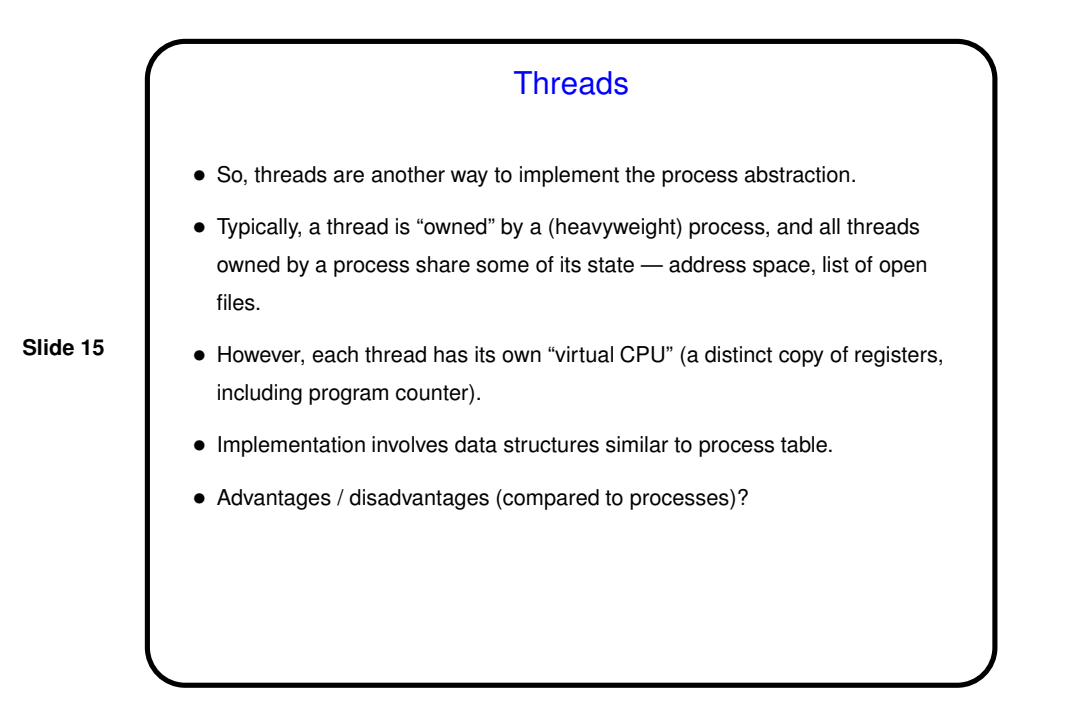

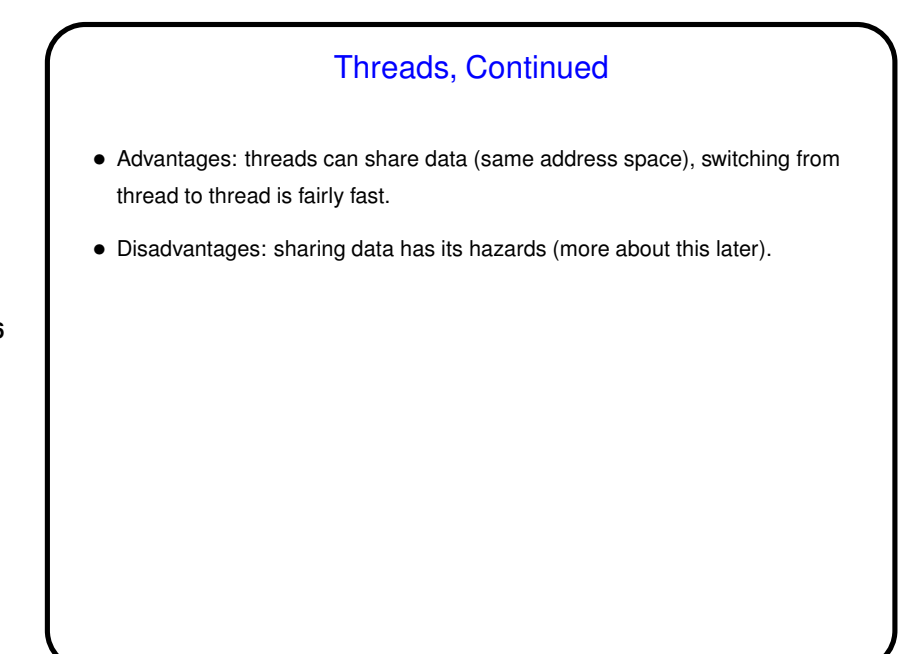

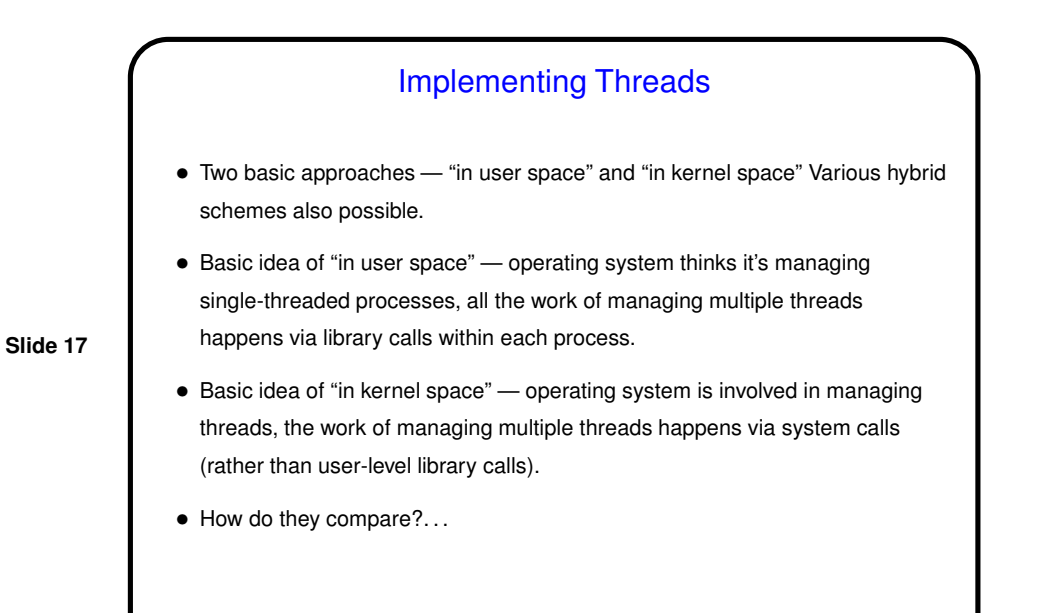

Implementing Threads, Continued • Implementing in user space is likely more efficient — fewer system calls, so less overhead. • Implementing in kernel space avoids some problems, though: **–** If a thread blocks, it may do so in a way that blocks the whole process. **–** Preemptive multitasking is difficult/impossible without help from the kernel, as is using multiple CPUs.

**Slide 18**

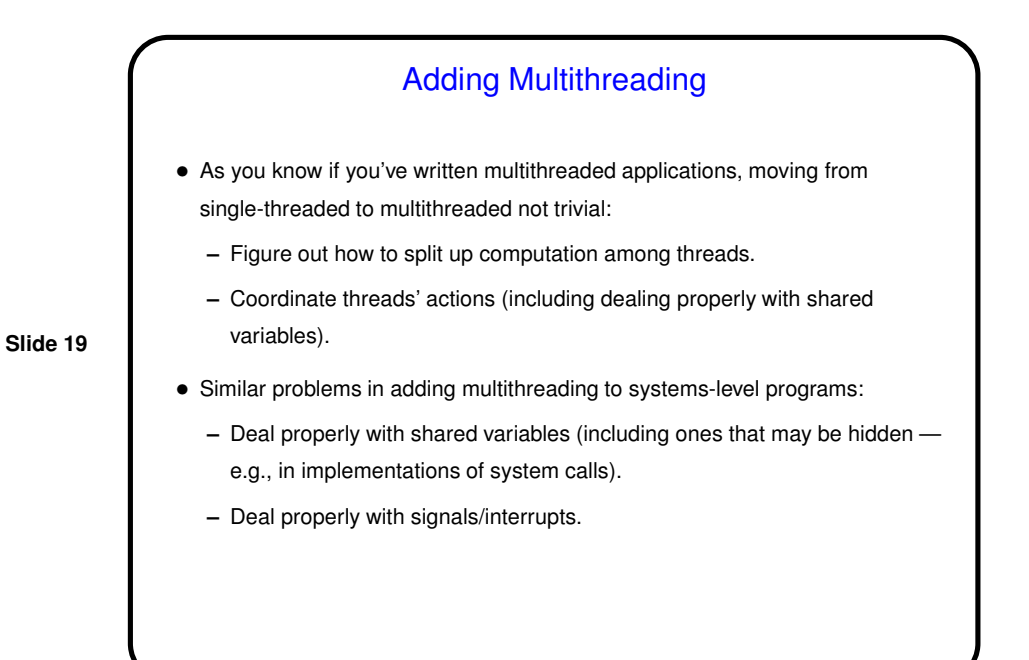

Sidebar: Signals • Textbook mentions that one complication of adding support for threads is dealing with "signals". It may not be clear what those are. • Signals are a mechanism used by UNIX-family operating systems for one form of interprocess communication, sort of a software equivalent of hardware interrupts. • Signals can arise from hardware error interrupts (e.g., invalid memory address), from user input (e.g., control-C from console), or from another process (e.g., kill command).

**Slide 20**

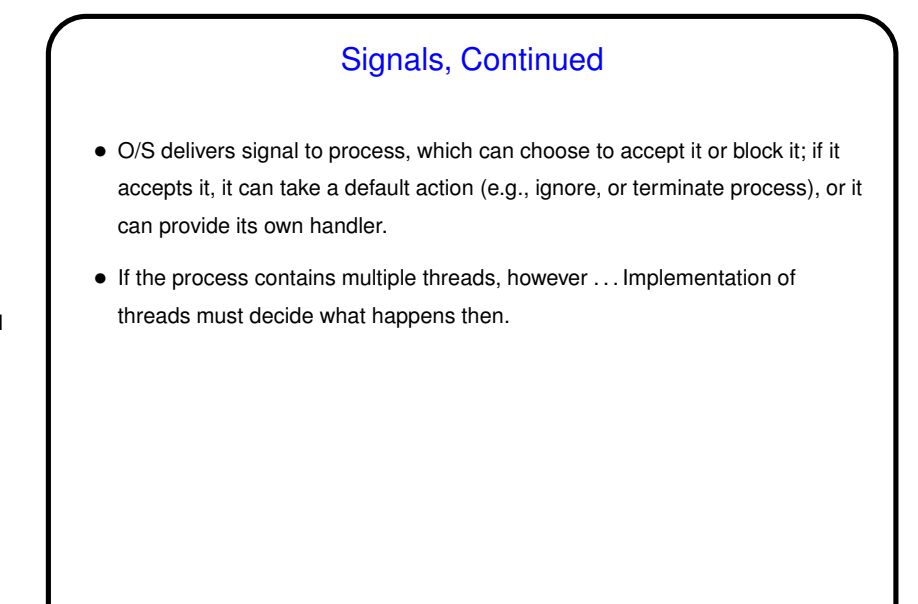

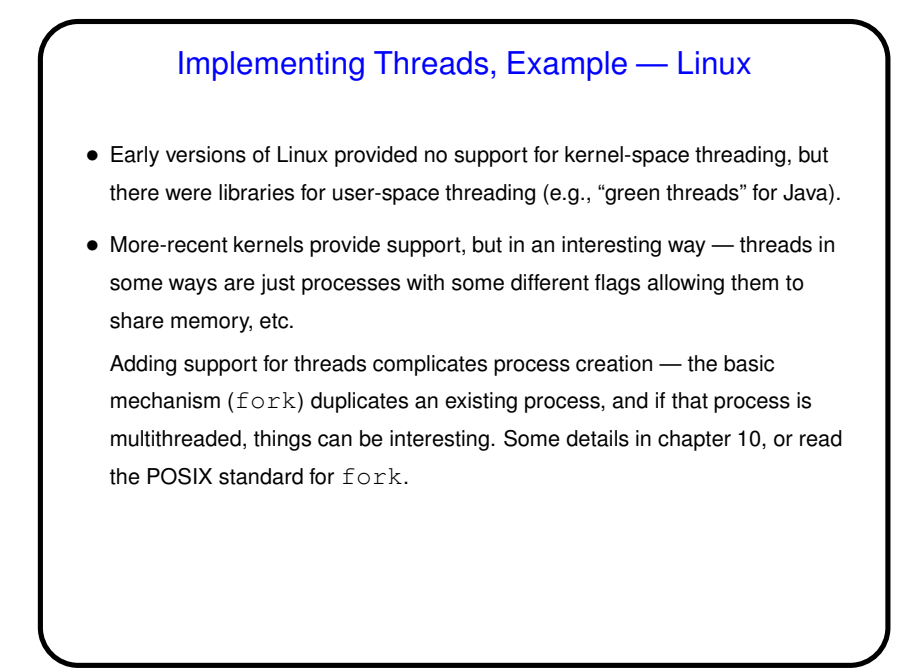

**Slide 22**

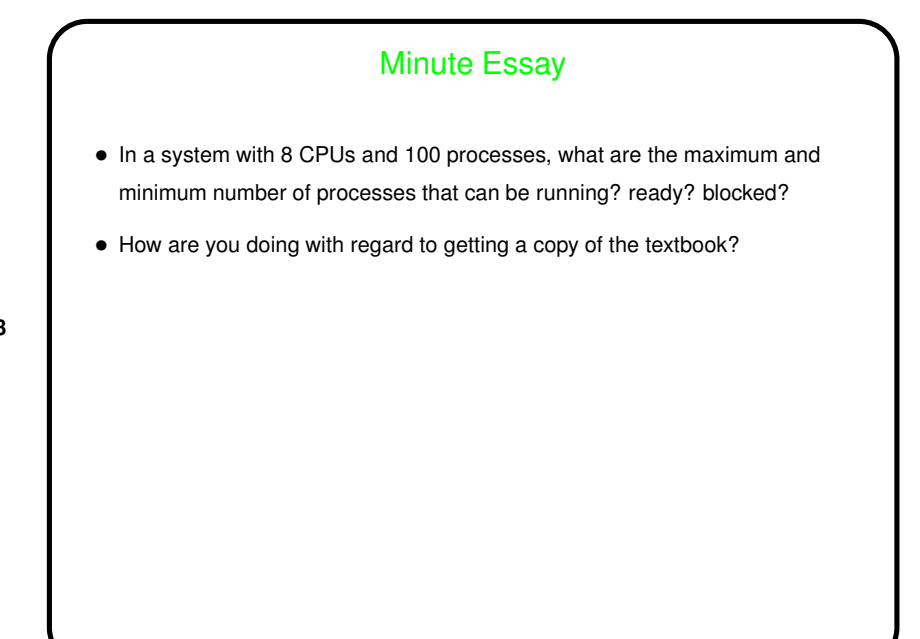

## **Slide 24** Minute Essay Answer • Blocked: Maximum of 100 (unless you assume that there's an "idle" operating system process that runs when nothing else does and never blocks, and maybe one of these is needed for every CPU). Minimum of 0. • Running: Maximum of 8, because there are 8 CPUs. Minimum of 0 (again unless you assume that there's an O/S process that runs when nothing else does). • Ready: Maximum of 92, since all CPUs will be running processes if there are any that can be run. (Depending on details, you might have to add "except during context switches, when the scheduler is choosing the next process to run on a CPU".) Minimum of 0, since they could all be blocked or running.